<sup>Документ подисан подговорению й подпись и и выс<mark>шего образования российской федерации</mark></sup> Должность: Проректо**Р клеральное тосударственн**ое автономное образовательное учреждение **высшего образования** <sup>у</sup>никальный проа**ндий инскледовательский технологический университет «МИСИС»** Информация о владельце: ФИО: Исаев Игорь Магомедович Дата подписания: 28.09.2023 12:48:25 d7a26b9e8ca85e98ec3de2eb454b4659d061f249

## Рабочая программа дисциплины (модуля)

# **Форматирование и верстка**

Закреплена за подразделением Кафедра иностранных языков и коммуникативных технологий

108

## Направление подготовки 45.04.02 ЛИНГВИСТИКА

Профиль Цифровая лингвистика и локализация

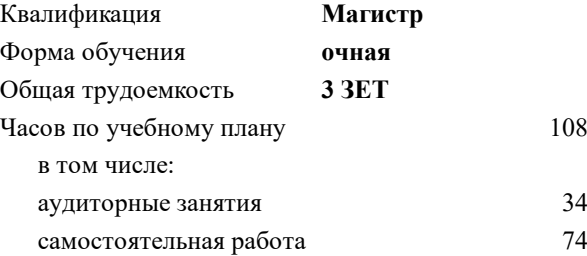

зачет 1 Формы контроля в семестрах:

#### **Распределение часов дисциплины по семестрам**

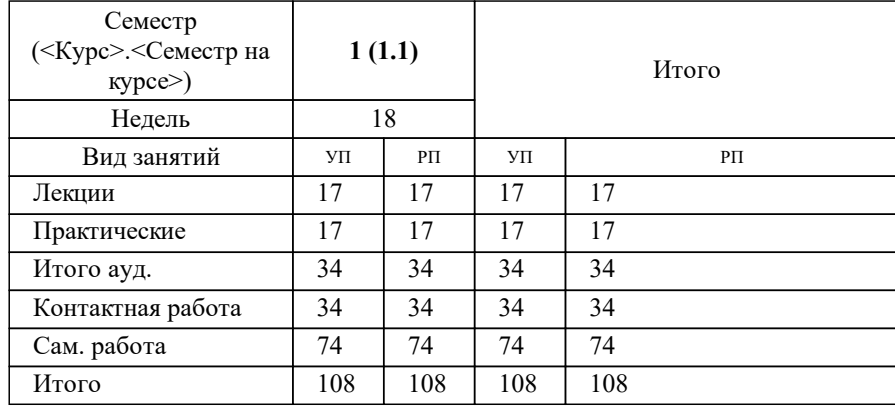

УП: 45.04.02-МЛГ-23-3.plx стр. 2

Программу составил(и): *к.пед.н., доц., Толстых Олеся Михайловна*

**Форматирование и верстка** Рабочая программа

Разработана в соответствии с ОС ВО:

Самостоятельно устанавливаемый образовательный стандарт высшего образования - магистратура Федеральное государственное автономное образовательное учреждение высшего образования «Национальный исследовательский технологический университет «МИСИС» по направлению подготовки 45.04.02 ЛИНГВИСТИКА (приказ от 02.04.2021 г. № 119 о.в.)

Составлена на основании учебного плана:

45.04.02 ЛИНГВИСТИКА, 45.04.02-МЛГ-23-3.plx Цифровая лингвистика и локализация, утвержденного Ученым советом НИТУ МИСИС в составе соответствующей ОПОП ВО 22.06.2023, протокол № 5-23

Утверждена в составе ОПОП ВО:

45.04.02 ЛИНГВИСТИКА, Цифровая лингвистика и локализация, утвержденной Ученым советом НИТУ МИСИС 22.06.2023, протокол № 5-23

**Кафедра иностранных языков и коммуникативных технологий** Рабочая программа одобрена на заседании

Протокол от г., №

Руководитель подразделения Бондарева Лилия Владимировна, к.полит.н., доцент

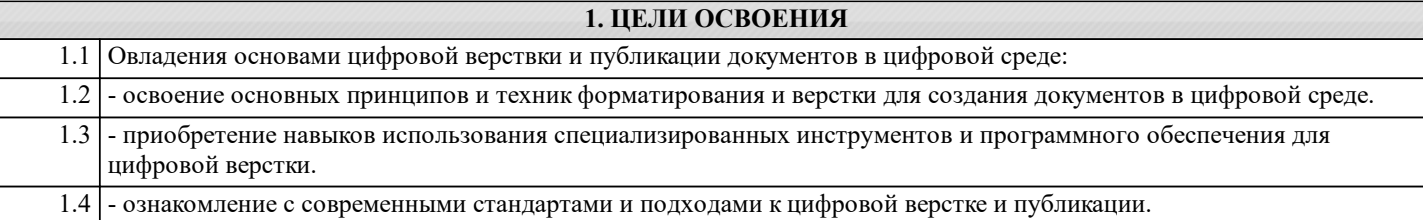

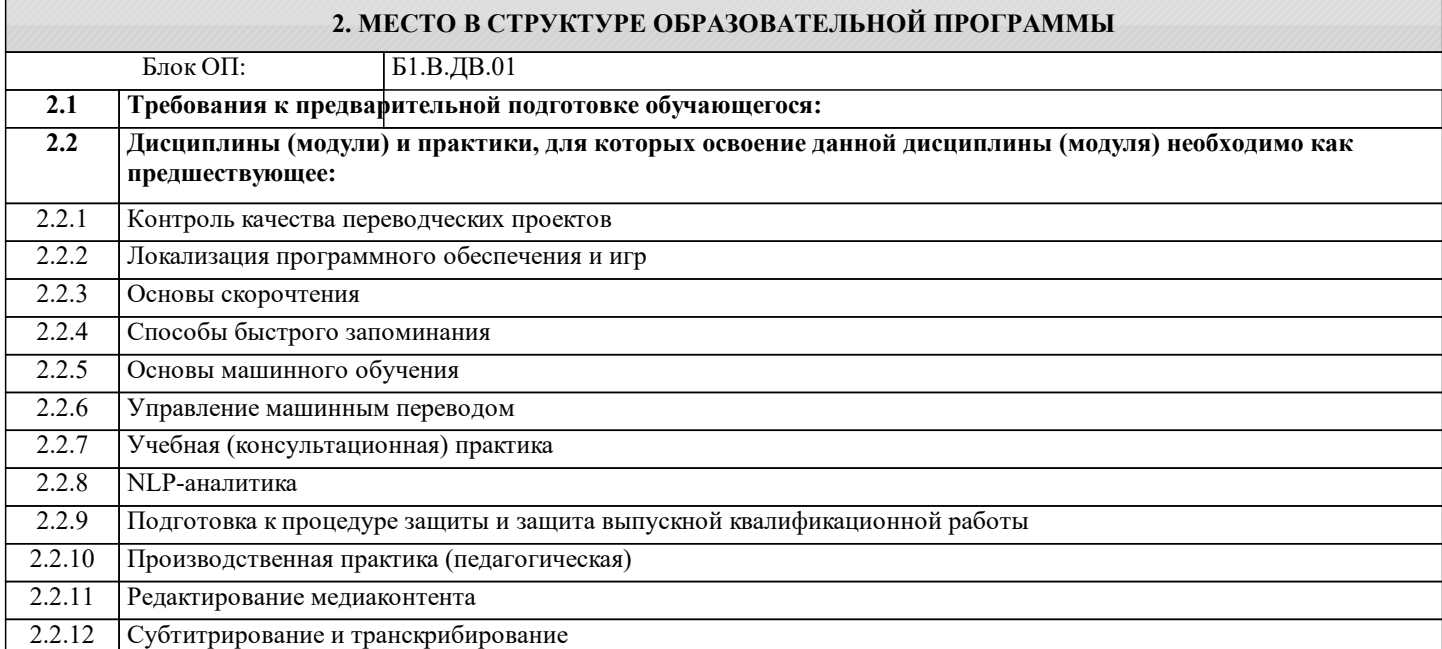

## **3. РЕЗУЛЬТАТЫ ОБУЧЕНИЯ ПО ДИСЦИПЛИНЕ, СООТНЕСЕННЫЕ С ФОРМИРУЕМЫМИ КОМПЕТЕНЦИЯМИ**

**ПК-2: Способен автоматизировать лингвистические и локализационные проекты, а также управлять производственным процессом перевода**

**Знать:**

ПК-2-З4 Основы разметки и форматирования с использованием языка разметки Markdown.

ПК-2-З5 Процесс публикации цифровых документов на различных платформах и веб-сайтах.

ПК-2-З3 CSS (Cascading Style Sheets) для управления внешним видом и стилем цифровых документов.

ПК-2-З1 Основы типографики, принципы дизайна и композиции в цифровой верстке.

ПК-2-З2 Методы адаптивной верстки для различных устройств и экранов, а также оптимизацию верстки для доступности и удобства использования.

**Уметь:**

ПК-2-У4 Создавать структурированные документы с использованием языка разметки Markdown.

ПК-2-У5 Подготавливать и публиковать цифровые документы на соответствующих платформах и с использованием выбранных стандартов публикации.

ПК-2-У3 Применять CSS для управления внешним видом и стилем документов.

ПК-2-У1 Использовать стили и форматирование для создания качественных и согласованных документов.

ПК-2-У2 Применять техники адаптивной верстки для обеспечения корректного отображения документов на различных устройствах и экранах.

**Владеть:**

ПК-2-В1 Навыками автоматизации лингвистических и локализационных проектов с использованием цифрового форматирования и верстки.

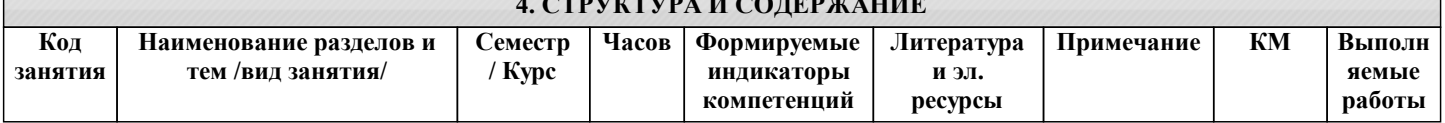

**4. СТРУКТУРА И СОДЕРЖАНИЕ** 

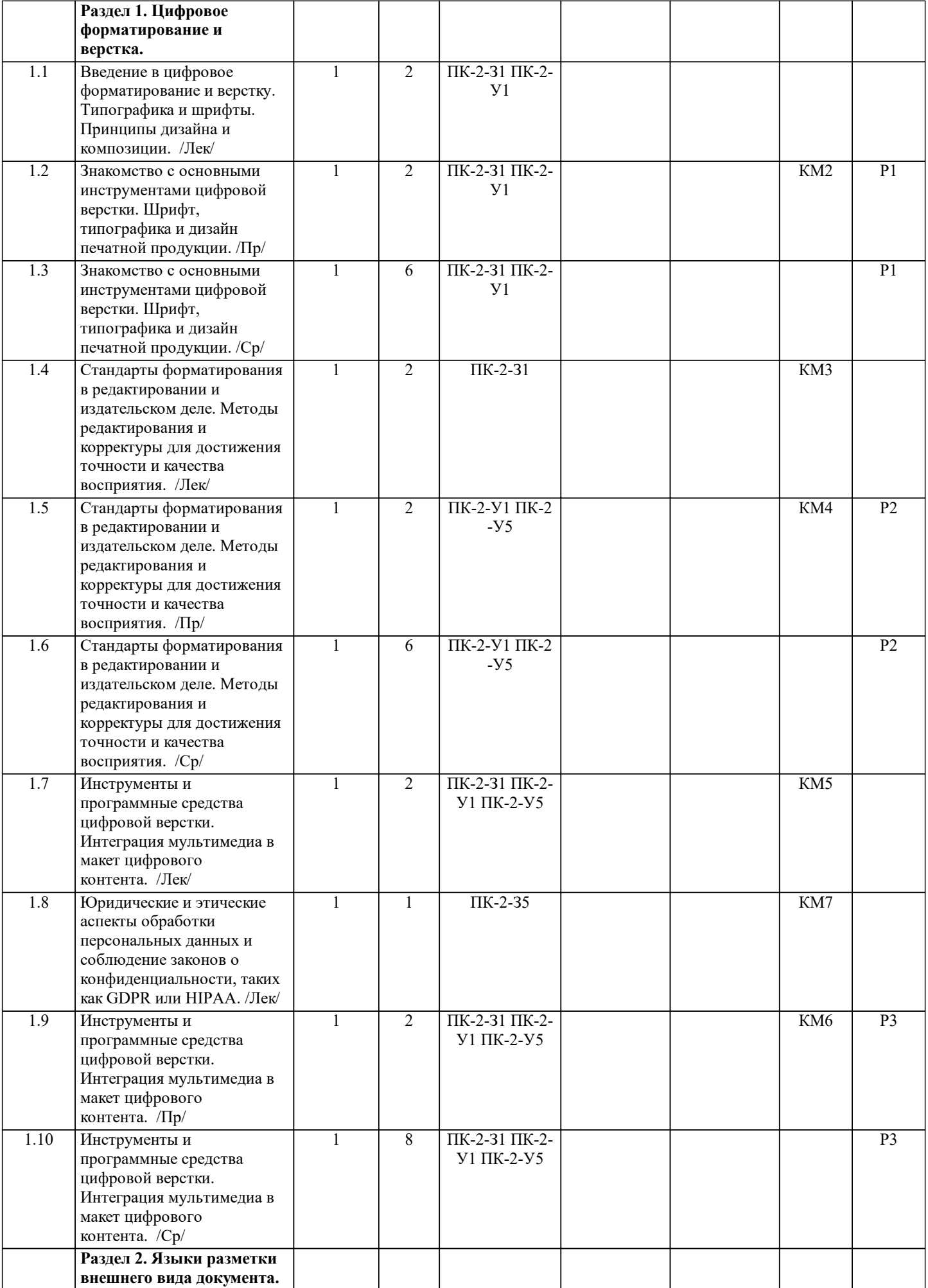

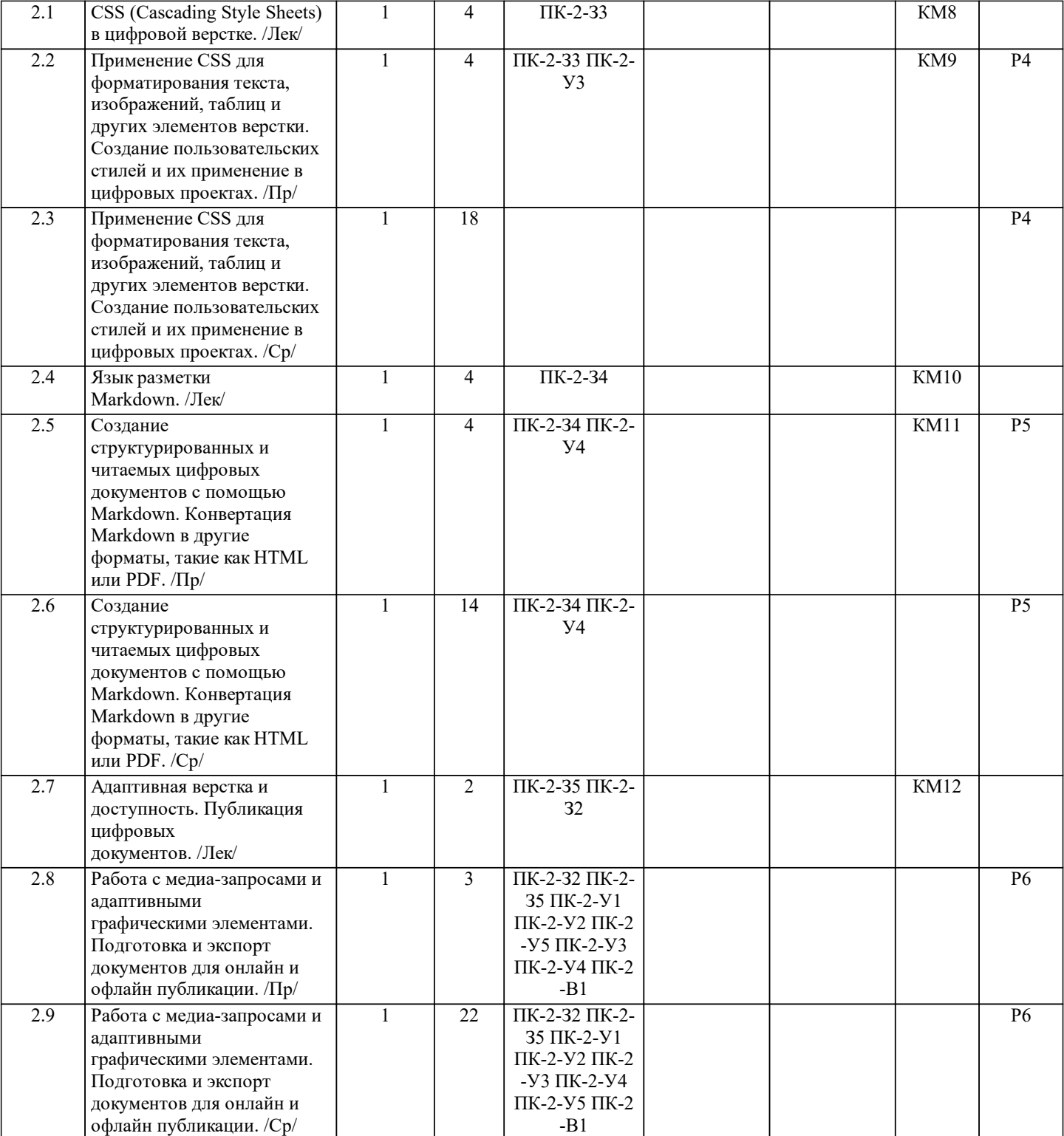

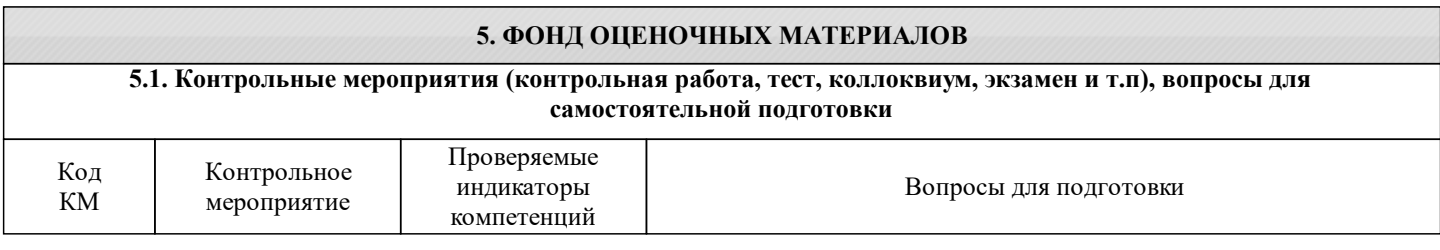

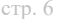

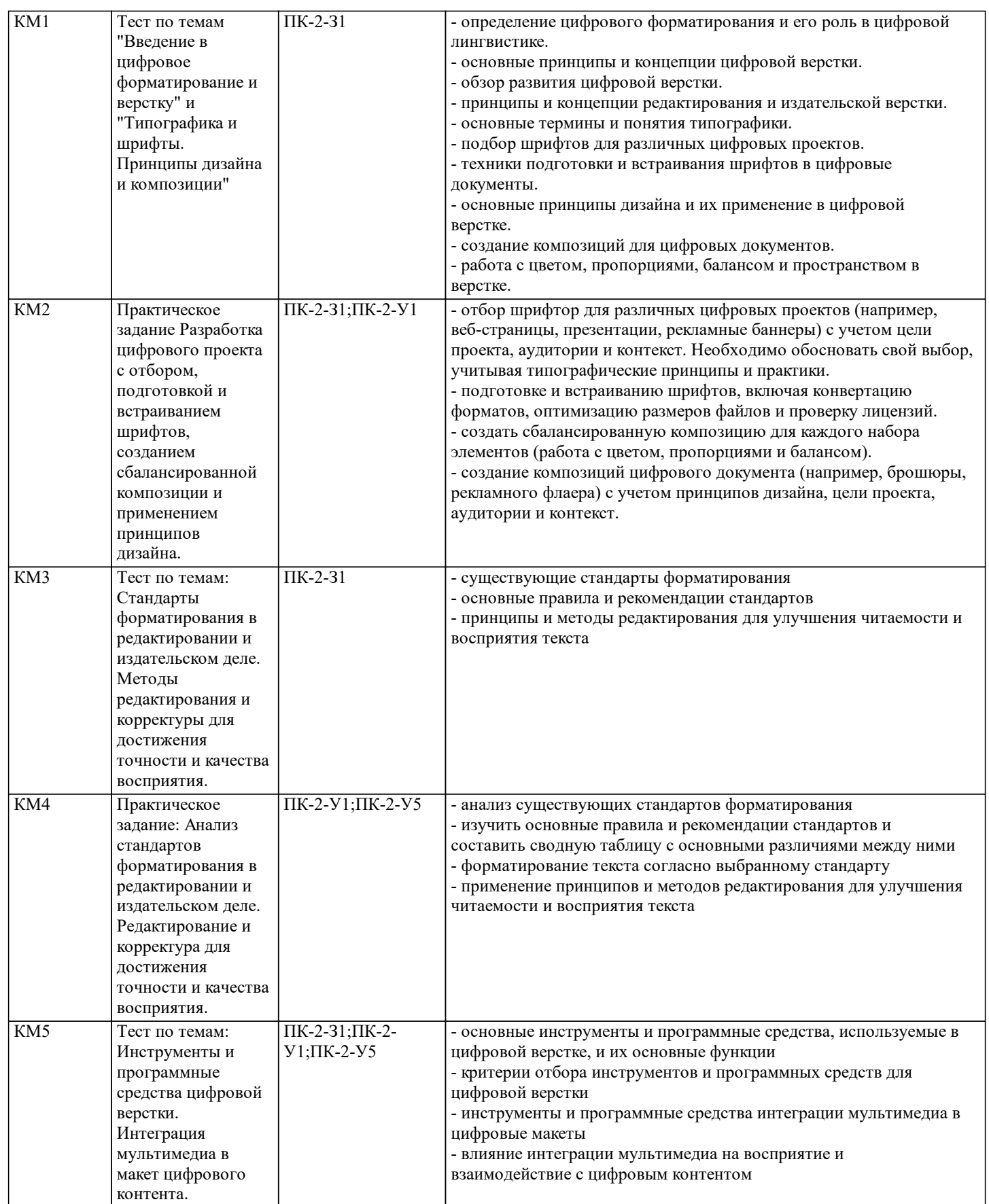

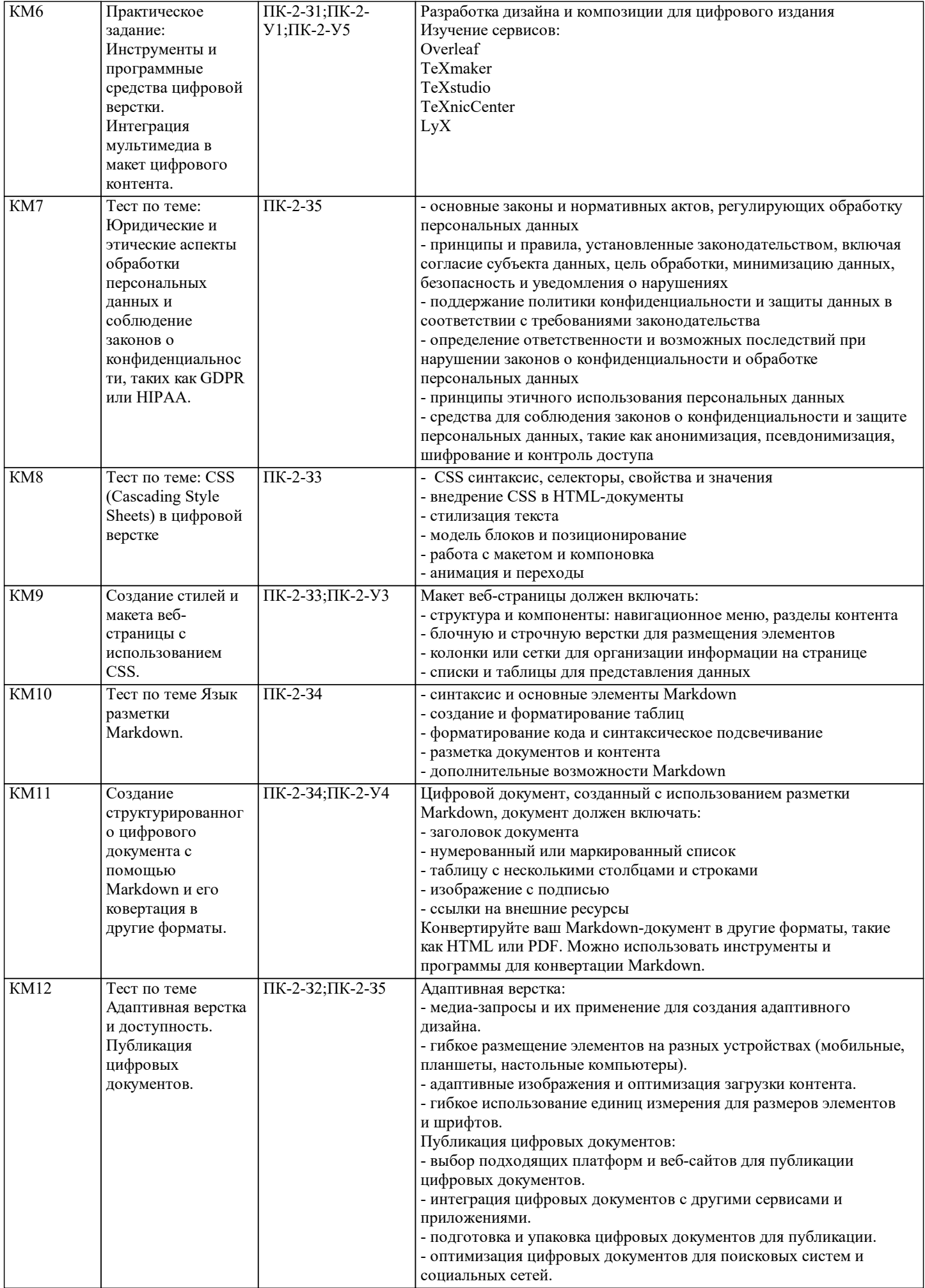

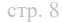

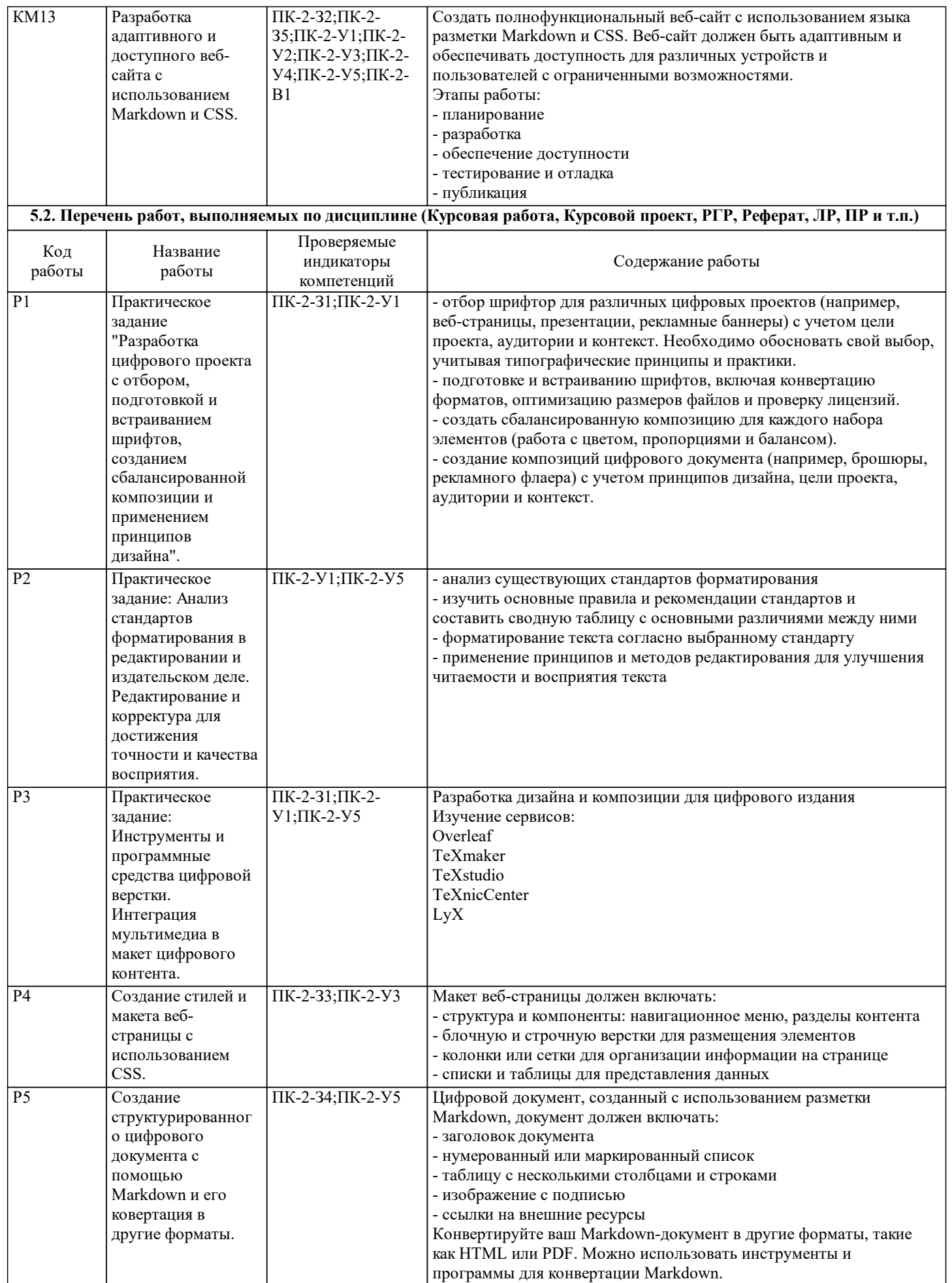

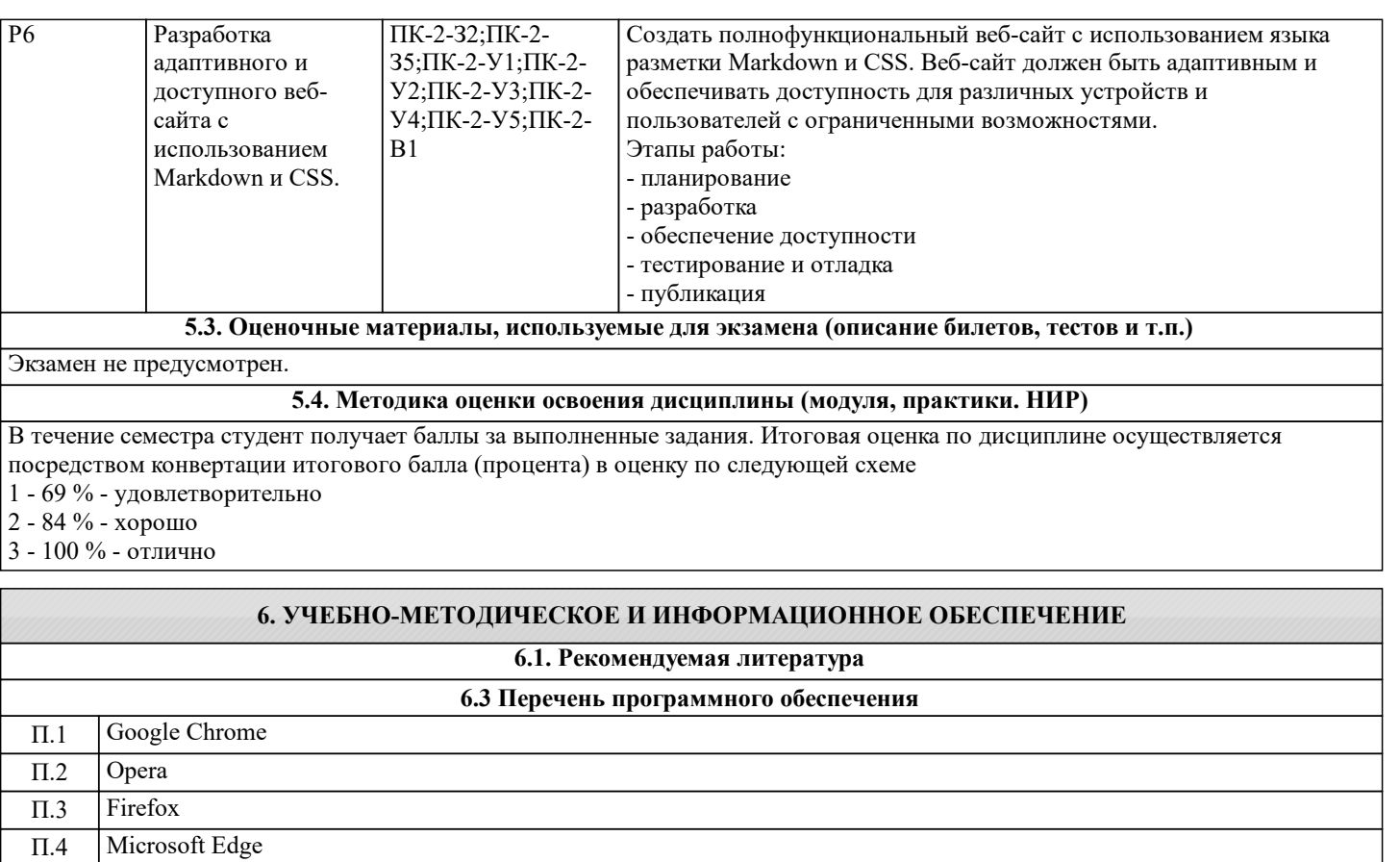

**6.4. Перечень информационных справочных систем и профессиональных баз данных**

## **8. МЕТОДИЧЕСКИЕ УКАЗАНИЯ ДЛЯ ОБУЧАЮЩИХСЯ**